# QUARTILES ACCORDING TO ARTICLE INFLUENCE SCORE (AIS) - SEARCH IN THE VSE PUBLICATION DATABASE

At <a href="https://pcvse.vse.cz">https://pcvse.vse.cz</a> please click the About the journals button.

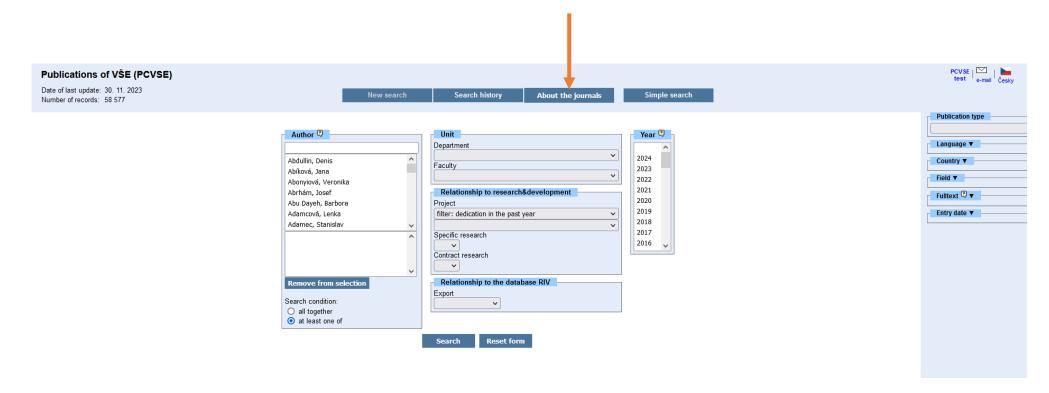

To find journal quartile, two procedures are possible.

### PROCEDURE II. - select FORD

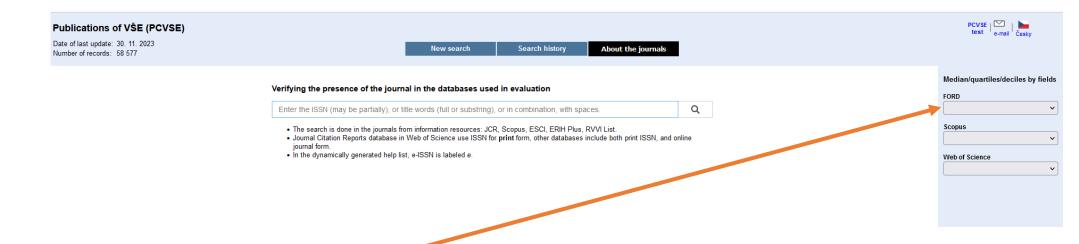

When selecting e.g. FORD – 50200 (5.2 Economics and Business), information on AIS of journals will be displayed:

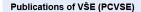

Date of last update: 30. 11. 2023
Number of records: 58 577
New search Search history About the journals

#### FORD - 50200 (5.2 Economics and Business)

#### Scopus - 2022

median SJR: 0.419 | number of journals: 2394

| 1.  | 36.730 | 0033-5533 | 1531-4650 | Quarterly Journal of Economics               | Q1 | D1 |
|-----|--------|-----------|-----------|----------------------------------------------|----|----|
| 2.  | 21.833 | 0002-8282 |           | American Economic Review                     | Q1 | D1 |
| 3.  | 20.643 | 0022-3808 | 1537-534X | Journal of Political Economy                 | Q1 | D1 |
| 4.  | 15.633 | 1941-6520 | 1941-6067 | Academy of Management Annals                 | Q1 | D1 |
| 5.  | 15.515 | 0022-1082 | 1540-6261 | Journal of Finance                           | Q1 | D1 |
| 6.  | 14.432 | 0034-6527 | 1467-937X | Review of Economic Studies                   | Q1 | D1 |
| 7.  | 12.979 | 0012-9682 | 1468-0262 | Econometrica                                 | Q1 | D1 |
| 8.  | 12.966 | 0022-0515 | 2328-8175 | Journal of Economic Literature               | Q1 | D1 |
| 9.  | 12.694 | 1945-7782 | 1945-7790 | American Economic Journal: Applied Economics | Q1 | D1 |
| 10. | 12.239 | 0893-9454 | 1465-7368 | Review of Financial Studies                  | Q1 | D1 |
| 11. | 10.910 | 0001-4273 |           | Academy of Management Journal                | Q1 | D1 |
| 12. | 10.871 | 1945-7707 | 1945-7715 | American Economic Journal: Macroeconomics    | Q1 | D1 |
| 13. | 10.802 | 0022-2429 | 1547-7185 | Journal of Marketing                         | Q1 | D1 |
| 14. | 10.687 | 0363-7425 |           | Academy of Management Review                 | Q1 | D1 |
| 15. | 10.601 | 0304-405X |           | Journal of Financial Economics               | Q1 | D1 |
| 16. | 10.247 | 1941-1383 |           | Annual Review of Economics                   | Q1 | D1 |
| 17. | 8.590  | 0895-3309 |           | Journal of Economic Perspectives             | Q1 | D1 |
| 18. | 8.497  | 0143-2095 | 1097-0266 | Strategic Management Journal                 | Q1 | D1 |
| 19. | 8.371  | 0034-6535 | 1530-9142 | Review of Economics and Statistics           | Q1 | D1 |
|     |        |           |           |                                              |    |    |

#### Web of Science - 2022

median AIS: 0.847 | number of journals: 809

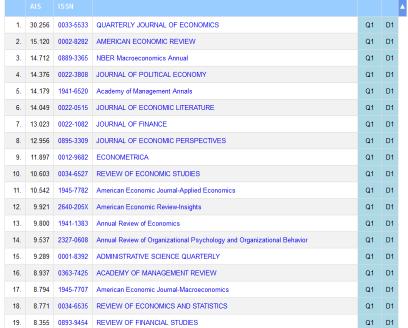

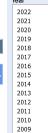

AIS ←► IF

PCVSE | | Lest | Česky

2008 FORD

## PROCEDURE II. – select a specific journal

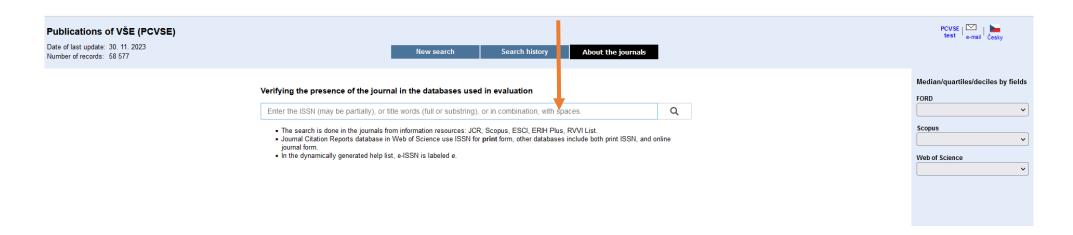

After entering the name of the journal and confirming its selection, the AIS quartile of the journal will appear on the new page in the JCR (Journal Citation reports) section:

### Publications of VŠE (PCVSE)

Date of last update: 30, 11, 2023 Number of records: 58 577

New search Search history About the journals

#### Information for ISSN 0012-9682, see also 1468-0262

| Resource    | Title        | Status | Details                                                                                                    | Fields                                                                                                    | 2022                                                                                 | Link                  |
|-------------|--------------|--------|----------------------------------------------------------------------------------------------------|----------------------------------------------------------------------------------------------------|--------------------------------------------------------------------------------------|-----------------------|
| JCR         | ECONOMETRICA | OK     | Last 5 IF and AIS:<br>2022: 6.100 11.897<br>2021: 6.383 12.007<br>2020: 5.844 12.775<br>2019: 3.992 10.351<br>2018: 4.281 12.053 | W Economics (ssci) W Mathematics, Interdisciplinary Applications (scie) W Social Sciences, Mathematical Methods (ssci) W Statistics & Probability (scie) F 1.1 Mathematics F 5.2 Economics and Business F 5.4 Sociology | Q1 (D1)<br>Q1 (D1)<br>Q1 (D1)<br>Q1 (D1)<br>Q1 (D1)<br>Q1 (D1)<br>Q1 (D1)<br>Q1 (D1) | ① JCR                 |
| Scopus      | Econometrica | OK     | Last 5 SJR:<br>2022: 12.979<br>2021: 13.199<br>2020: 16.700<br>2019: 14.563<br>2018: 17.635                                      | S Economics, Econometrics and Finance : Economics F 5.2 Economics and Business                                                                                                    | Q1 (D1)<br>Q1 (D1)                                                                   | Scopus     SCImago    |
|             |              |        |                                                                                                    |                                                                                                    |                                                                                      |                       |
| CR in PCVSE |              | 0      |                                                                                                    |                                                                                                    |                                                                                      | all CR (0)<br>all (0) |

Notes: Last update dates JCR = Journal Citation Reports (Web of Science), IF = impact factor, AIS = article influence score JCR 27. 8. 2023 **ESCI** = Emerging Sources Citation Index 22. 11. 2023 Scopus 12. 6. 2023 SJR = SCImago Journal Rank = Fields of research and development ERIH PLUS 31. 12. 2018 FORD = F: FORD, S: Scopus, W: Web of Science Seznam RVVI 4. 12. 2014 F, S, W Q1, ..., Q4, D1, D2 = quartiles/deciles based on current AIS/SJR values (2022/2022) CR = peer-reviewed articles Status = current status, in database PCVSE number of peer-reviewed articles

For reviewed articles, starting with 2019, the subtypes are abolished in relation to the ERIH database and the RVVI Journal List.

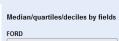

Scopus

Web of Science